# **I) Supprimer des parenthèses :**

Exemples :

$$
10+ (7-5) = 10 + 2 = 12 \text{ et } 10+7-5 = 17-5 = 12
$$

 $10-(7-5)= 10-2=8$ ;  $10-7+5=3+5=8$ 

$$
7 - (x - 3) = 7 - 1 \times (x - 3) = 7 - 1 \times x - 1 \times (-3) = 7 - x + 3
$$

### **Pour supprimer des parenthèses précédés du signe + :**

On supprime les parenthèses qui entourent cette expression et le signe + les précédant et on réécrit l'expression sans changer les signes intérieurs aux parenthèses supprimées.

### **Pour supprimer des parenthèses précédés du signe - :**

On supprime les parenthèses qui entourent cette expression et le signe – les précédant et on réécrit l'expression en changeant tous les signes intérieurs aux parenthèses supprimées.

$$
b + (5 - a) = b + 5 - a
$$
  

$$
c - (12 - b + a) = 15 - 12 + b - a
$$
  
Exemples:  

$$
3 - (2 - a) + (a - b + c) = 3 - 2 + a + a - b + c = 1 + 2a - b + c
$$
  

$$
2 - (3 - (2 - a)) = 2 - (3 - 2 + a) = 2 - 3 + 2 - a = 1 - a
$$

### **II) Réduire une expression .**

### **1) Rappels**

Si k, a et b désignent des nombres relatifs,

 $k \times a + k \times b = k \times (a + b)$ 

**Quand on transforme une somme ou une différence en un produit, on dit que l'on factorise. k est le facteur commun.** 

### Exemple :

 $3x + 2x = (3 + 2)x = 5x$ 

 $5x^2 - 7x^2 = (5 - 7)x^2 = -2x^2$ 

### **2) Réduire une expression**

**Réduire une expression littérale, c'est l'écrire avec le moins de termes possible.**

## **Exemples :**

 $A = 7x + 6x = (7 + 6)x = 13x$ dans la pratique on réduit directement :  $7x + 6x = 13x$  on compte les *x*, ce sont les termes en *x*.

 $B = 8x^2 - 10x^2 = (8 - 10)x^2 = -2x^2$  on compte les *x*<sup>2</sup>, ce sont les termes en *x*<sup>2</sup>. **Attention !**

L'expression  $C = 5x - 7$  ne peut pas être réduite !

## **Autres exemples :**

 $12x - 5x^2 + 7 - 4x^2 + 2x - 14 = -9x^2 + 4x - 7$ 

On rassemble les termes en *x*², puis en *x,* puis les termes constants (qui n'ont pas de partie littérale)

## **I. Développer le produit**  $(a + b) (c + d)$

1. Règle de double distributivité

a, b, c et d sont des nombres relatifs :

 $(a + b) (c + d) = ac + ad + bc + bd$ 

2. Démonstration

On utilise la formule de distributivité dans le sens du développement:  $k(x+y) = kx + ky$ 

 $(a+b)(c+d)=(a+b)\times c+(a+b)\times d = ac+bc+ad+bd = ac+ad+bc+bd$ 

3. Exemples

$$
A = (x+3)(2+y)
$$
  
\n
$$
A = x \times 2 + x \times y + 3 \times 2 + 3 \times y
$$
  
\n
$$
A = 2x + xy + 6 + 3y
$$

$$
B = (a + 7)(3b - 4)
$$
  
\n
$$
B = a \times 3b + a \times (-4) + 7 \times 3b + 7 \times (-4)
$$
  
\n
$$
B = 3ab - 4a + 21b - 28
$$

 $C = 2x^2 - 13x + 21$  $C = 2x^2 - 7x - 6x + 21$  $C = x \times 2x - x \times 7 - 3 \times 2x + 3 \times 7$  $C = (x - 3)(2x - 7)$ 

## **Quelques exemples récapitulatifs**

- **Suppression de parenthèses et réduction**   $A = 5 + (2x^2 + x) - (x^2 + 4x - 6)$  $A = 5 + 2x^2 + x - x^2 - 4x + 6$  $A = x^2 - 3x + 11$
- **Développement et réduction**   $B = 3(x + 5) - 2(x - 1)$  $B = 3x + 3 \times 5 - 2x + 2 \times 1$  $B = 3x + 15 - 2x + 2 = x + 17$  $C = (2x - 1)(x - 6)$

$$
C = (2x-1)(x-6) = 2x \times x - 6 \times 2x - 1 \times x + 1 \times 6 = 2x^2 - 12x - 1x + 6 = 2x^2 - 13x + 6
$$

 $D = 5(x-1) + (x+2)(x-3)$  $D = 5x - 5 + x^2 - 3x + 2x - 6 = x^2 + 4x - 11$ 

 $E = 2x(3 + x) - (3x - 1)(2x + 1)$  $E = 6x + 2x^2 - 6x^2 - 3x + 2x + 1 = -4x^2 + 5x + 1$ 

• **Développer et réduire puis tester un résultat** 

 $F = 3(5x-1) + (x-7)(2x-4)$ 

Développer et réduire l'expression F.

 $F = 3 \times 5x - 3 \times 1 + x \times 2x - x \times 4 - 7 \times 2x + 7 \times 4$  $F = 15x - 3 + 2x^2 - 4x - 14x + 28$  $F = 2x^2 - 3x + 25$ 

Tester le résultat pour *x=1*

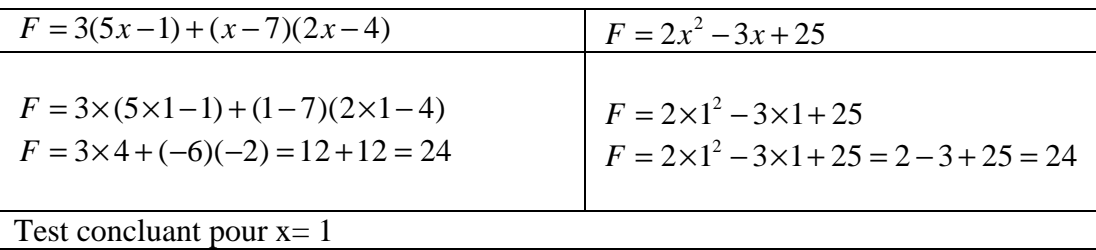